# Get Ready for PhD Dissertation Technical Preparations

### **Chensong Zhang**

LSEC & NCMIS Chinese Academy of Sciences

Updated on Sep 18, 2019

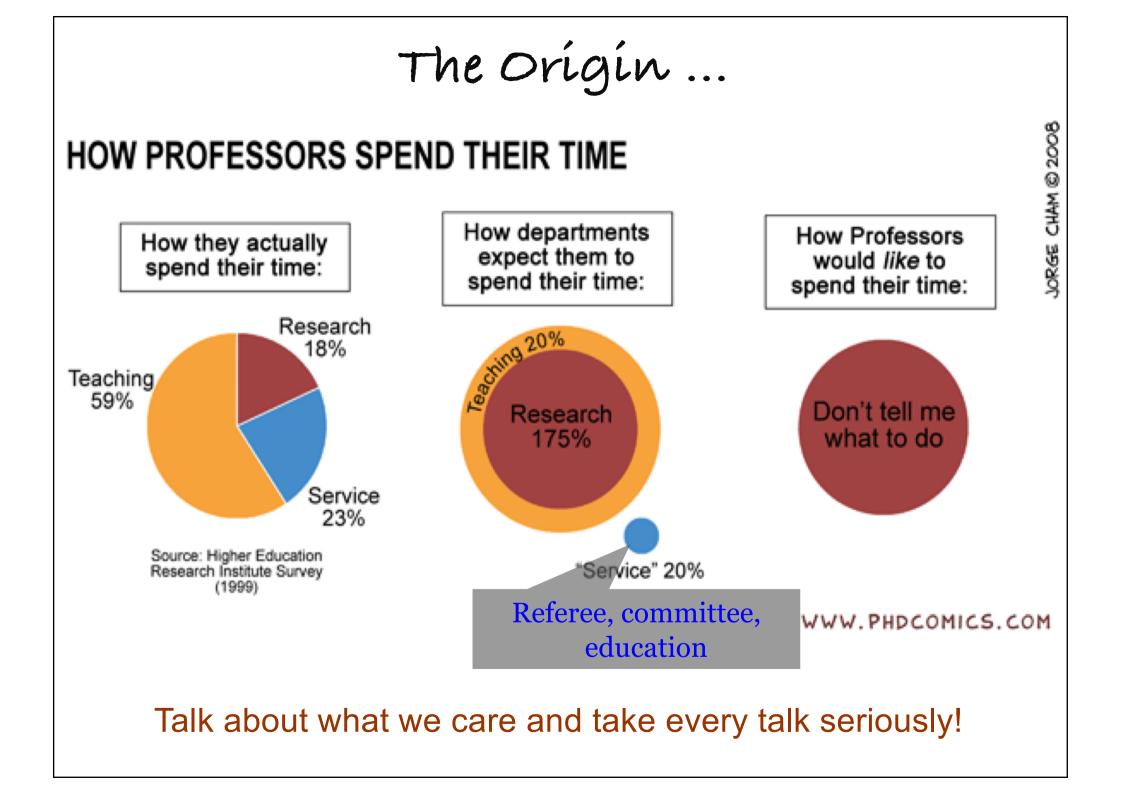

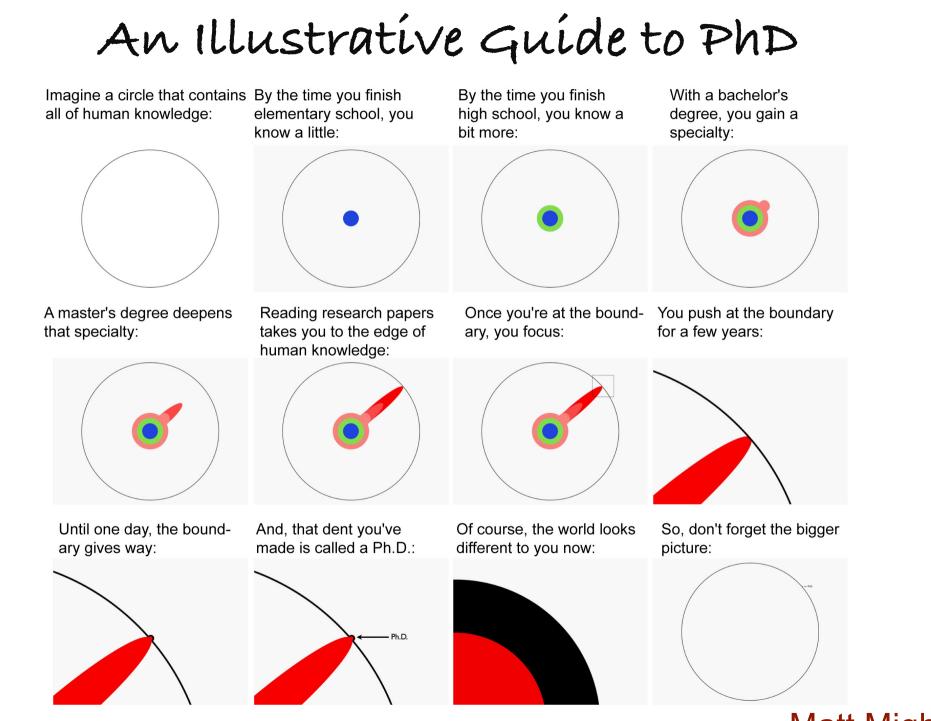

Keep pushing.

### Matt Might

## Preparation for PhD Dissertation

- $\checkmark$  Choose an area
- $\checkmark$  Choose a research topic
- ✓ Get to know your area
- Do your research .....
- Manage your time
- Draft your thesis/dissertation
- Proofread and revise
- Prepare oral defense

Stay organized and go digitalized!

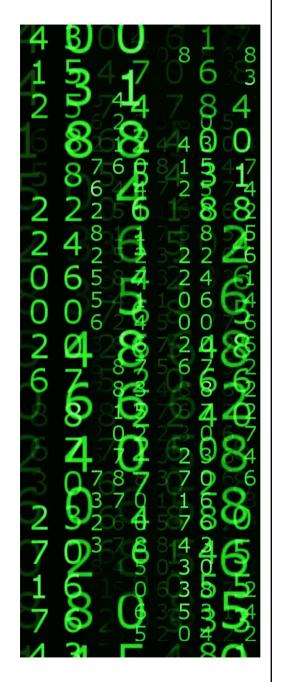

## A Dissertation Should ...

- Have a clear objective, based on a well worked out thesis or central question
- Be well planned and widely researched
- Contain consistent and correct referencing
- Be structured and expressed in an appropriate academic way
- Show that your have a good grasp of relevant concepts and are able to apply them
- Show that you have been able to use this to produce a well argued extended academic work

## How To Deal With New Challenges

### It is all about efficiency! Key: The right tools!

Reference managers

BibTeX, Mendeley, BibDesk, EndNote, ...

Version control

CVS, SVN, Git, Mercurial, ...

- Time management Calendar, Todo List, Gantt Chart, ...
- Cloud storage and sync
   DDL, Dropbox, Google Drive, iCloud, ...
- Integrated search engines

Google, ScienceDirect, MathSciNet, SCI-Hub, Lib Genesis, ...

Communication

Skype/WeChat, WhiteBoard, TeamViewer, GoToMeeting, ...

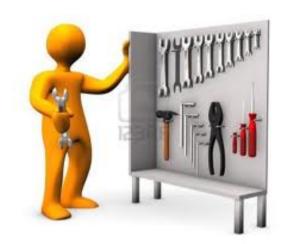

# Outline

## 1. Organize your references

2. Prepare your slides/posters/CVs

3. Do version control and backup

### When I Was A Student

- Go to the library to copy a paper
- File tons of papers in the office
- Try to remember which paper I need
- Find a paper in piles of papers
- File tons of papers in the office again
- Type in references by hand
- Prepare a webpage and CV
- Send email to a friend to get a paper

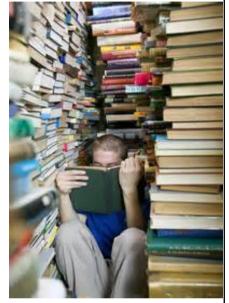

There is no such thing as too many books. There is only too little bookshelf!

## Reference Management

- Check an interesting paper out Have I seen this paper before? Maybe ...
- Check who is interested in a paper How many downloads? Who's citing it?
- Organize citations & generating bibliographies
   Don't want to enter references over and over again!
- Managing your documents & references
   Soon you will have thousands of PDF files. How to find them?
- Sharing references with collaborators
  - Sending PDF files to collaborators via email? Not good!
- Creating your publication profile

Is your publication list up-to-date? No Way!

## BÍbTex Database

- O. Patashnik and L. Lamport, 1985
- User is freed from deciding how to format
- Easy to be reused in other documents
- Initialization overhead

An example given by H. Hudson, Berkeley

% The \cite command functions as follows:

 % \citet{key} ==>>
 Jones et al. (1990)

 % \citet{key} ==>>
 Jones, Baker, and Smith (1990)

 % \citep{key} ==>>
 (Jones et al., 1990)

 % \citep[key] ==>>
 (Jones, Baker, and Smith, 1990)

 % \citep[chap. 2]{key} ==>>
 (Jones et al., 1990, chap. 2)

 % \citep[e.g.][]{key} ==>>
 (e.g. Jones et al., 1990)

 % \citep[e.g.][p. 32]{key} ==>>
 (e.g. Jones et al., p. 32)

 % \citeauthor{key} ==>>
 Jones, Baker, and Smith

 % \citeauthor{key} ==>>
 Jones, Baker, and Smith

 % \citeauthor{key} ==>>
 Jones, Baker, and Smith

 % \citeauthor{key} ==>>
 Jones, Baker, and Smith

 % \citeauthor{key} ==>>
 Jones, Baker, and Smith

 % \citeyear{key} ==>>
 1990

Reference Management Tools JabRef reference manager

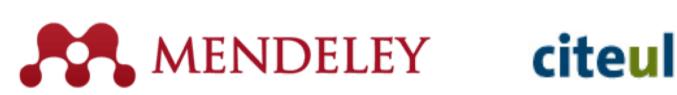

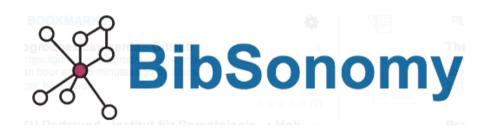

# citeulike 🗐 💷

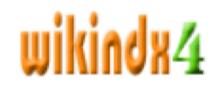

EasyBib Write Smart.

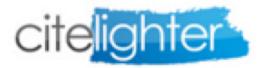

https://en.wikipedia.org/wiki/Comparison\_of\_reference\_management\_software

Key Features

- Free
- Fast search
- Organize
- Read and annotate
- Cite and write
- Cross platform support
- Client + web-based access
- Communicate
- Increase awareness
- Discover interesting papers

E L MEND

Mendeley Desktop

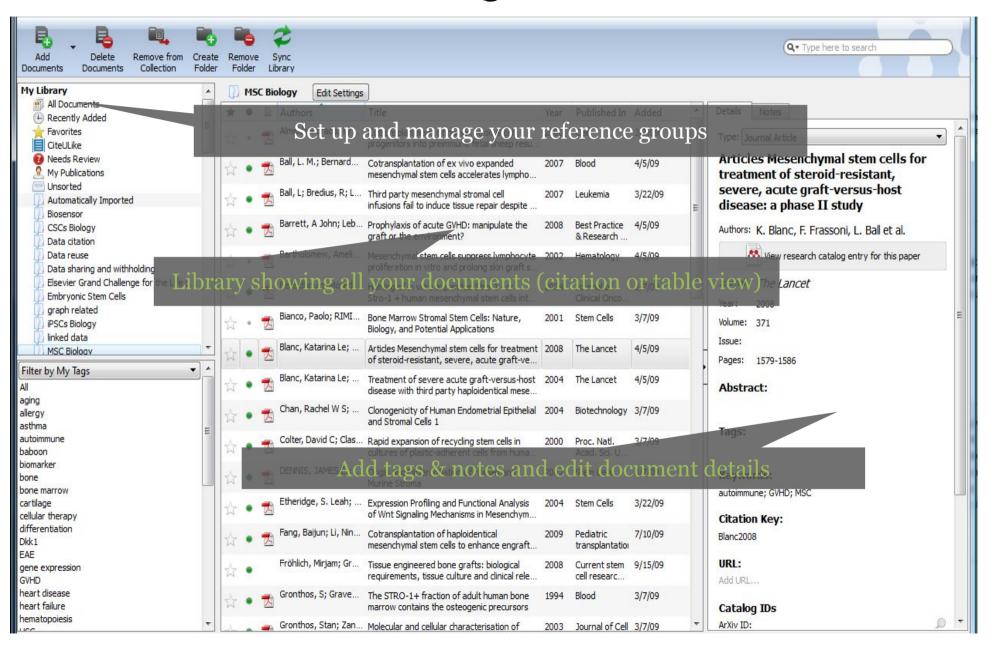

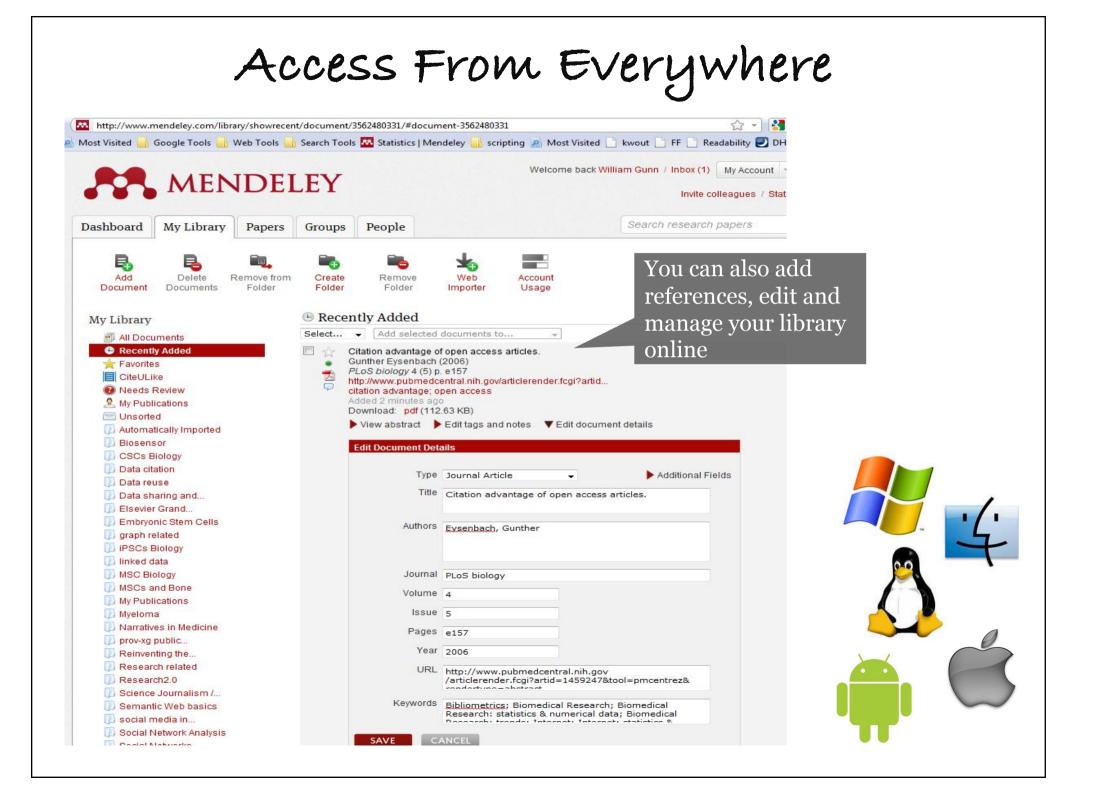

Adding A New Paper

| Add Files                                              | Ctrl+0       |                             | 1       |                        |                                                                                               |       |                              | 7.47     |                    |                                                |
|--------------------------------------------------------|--------------|-----------------------------|---------|------------------------|-----------------------------------------------------------------------------------------------|-------|------------------------------|----------|--------------------|------------------------------------------------|
| Add Folder                                             | Ctrl+Shift+O |                             |         | 🚰 You ha               | we different options                                                                          | to s  | et up yo                     | our lib  | rary:              | Q. Type here to search                         |
| Watch Folder                                           |              | Rem<br>Fold                 |         | Library • Add          | single files or an ent                                                                        | ire 1 | Colder                       |          |                    |                                                |
| Add Entry Manually                                     |              |                             |         |                        | 0                                                                                             |       |                              |          |                    | C*7                                            |
|                                                        |              | 4                           |         |                        | tch a folder" to autor                                                                        | nati  | cally in                     | nport I  | PDF                | files                                          |
| Export                                                 | Ctrl+E       | *                           | •       | Authors Drag           | g and drop PDFs into                                                                          | Me    | endelev                      | Deskt    | $\hat{\mathbf{n}}$ | etails Notes                                   |
| Delete Documents                                       |              | 3                           | • 🖠     | Almeida-Porada, Grad   | Dotransplantation of numan stromal cell                                                       | 2000  |                              | 3/7/09   |                    | ype: Journal Arti <mark>de</mark>              |
| Remove from Collection                                 |              |                             | 774     | Ball, L. M.; Bernard   |                                                                                               | 2007  | pland                        | 4/5/00   |                    | Articles Mesenchymal stem cells for            |
| Rename Document Files                                  |              | 3                           | • 1     | ball, L. M.; bernard   | Cotransplantation of ex vivo expanded<br>mesenchymal stem cells accelerates lympho            | 2007  | Blood                        | 4/5/09   |                    | reatment of steroid-resistant,                 |
|                                                        |              |                             |         | Ball, L; Bredius, R; L | Third party mesenchymal stromal cell                                                          | 2007  | Leukemia                     | 3/22/09  |                    | severe, acute graft-versus-host                |
| Synchronize Library                                    | F5           | 4                           | • 1     | A                      | infusions fail to induce tissue repair despite                                                |       |                              |          | = (                | lisease: a phase II study                      |
| Quit                                                   | Ctrl+Q       | K                           | • 1     | Barrett, A John; Leb   | Prophylaxis of acute GVHD: manipulate the graft or the environment?                           | 2008  | Best Practice<br>& Research  | 4/5/09   | 4                  | Authors: K. Blanc, F. Frassoni, L. Ball et al. |
| Data reuse<br>Data sharing and withholding             | 5            | ŵ                           | •       | Bartholomew, Ameli     | Mesenchymal stem cells suppress lymphocyte<br>proliferation in vitro and prolong skin graft s | 2002  | Hematology                   | 4/5/09   |                    | View research catalog entry for this paper     |
| Elsevier Grand Challenge for t<br>Embryonic Stem Cells | the Life S   | ☆                           | • 1     | Bensidhoum, Morad      | Homing of in vitro expanded Stro-1 - or<br>Stro-1 + human mesenchymal stem cells int          | 2004  | Journal of<br>Clinical Onco  | 3/7/09   | 1 4                | lournal: <i>The Lancet</i><br>(ear: 2008       |
| ) graph related<br>) iPSCs Biology                     |              | ŵ                           | •       | Bianco, Paolo; RIMI    | Bone Marrow Stromal Stem Cells: Nature,<br>Biology, and Potential Applications                | 2001  | Stem Cells                   | 3/7/09   |                    | /olume: 371                                    |
| ) linked data<br>) MSC Biology                         | •            | 2                           | •       | Blanc, Katarina Le;    | Articles Mesenchymal stem cells for treatment<br>of steroid-resistant, severe, acute graft-ve | 2008  | The Lancet                   | 4/5/09   | H                  | ssue:<br>Pages: 1579-1586                      |
| by My Tags                                             | <b>•</b>     | X                           |         | Blanc, Katarina Le;    | Treatment of severe acute graft-versus bost                                                   | 2004  | The Lancet                   | 4/5/09   |                    |                                                |
|                                                        |              | N                           | • 1     | <u>N</u>               | disease with third party haphiden tical mese                                                  | 1 +   |                              | no ot th |                    | Abstract:                                      |
| 1                                                      |              | 4                           | • •     | Chan, Rachel W S;      | and Mendeley wil                                                                              | 2001  | y to ext                     | ract th  | e ao               | cument                                         |
| a                                                      | E            | ~~~                         | S 1 1 8 |                        | details automatic                                                                             | ally  |                              |          |                    | Tags:                                          |
| nmune                                                  |              | \$                          | •       | Colter, David C; Clas  | Rapid expansion of recycling stem cells in<br>cultures of plastic-adherent cells from huma    | 2000  | Proc. Natl.<br>Acad. Sci. U  | 3/7/09   |                    |                                                |
| irker                                                  |              |                             | 1       | DENNIS, JAMES E.;      |                                                                                               | 2002  |                              | 2/2/00   | 2                  |                                                |
| marrow                                                 |              | TT .                        | • 1     |                        | Origin and Differentiation of Human and<br>Murine Stroma                                      | 2002  | Stem Cells                   | 3/7/09   |                    | (eywords:                                      |
| marrow<br>ige                                          |              | X.                          |         | Etheridge, S. Leah;    | Expression Profiling and Functional Analysis                                                  | 2004  | Stem Cells                   | 3/22/09  | a                  | autoimmune; GVHD; MSC                          |
| r therapy                                              |              | 20                          | •       | A                      | of Wnt Signaling Mechanisms in Mesenchym                                                      |       |                              |          |                    | Citation Key:                                  |
| entiation                                              |              | 1                           | • •     | Fang, Baijun; Li, Nin  | Cotransplantation of haploidentical                                                           | 2009  | Pediatric                    | 7/10/09  | E                  | Blanc2008                                      |
|                                                        |              |                             | -       | -                      | mesenchymal stem cells to enhance engraft                                                     |       | transplantation              |          |                    | 101 -                                          |
| expression                                             |              | $\overset{\wedge}{\square}$ | •       | Fronlich, Mirjam; Gr   | Tissue engineered bone grafts: biological requirements, tissue culture and clinical rele      | 2008  | Current stem<br>cell researc | 9/15/09  |                    | JRL:                                           |
| disease                                                |              | 4                           |         | Gronthos, S; Grave     | The STRO-1+ fraction of adult human bone                                                      | 1994  | Blood                        | 3/7/09   |                    |                                                |
| t failure                                              |              | 1.64                        | - 14    |                        | marrow contains the osteogenic precursors                                                     |       |                              |          |                    | Catalog IDs                                    |

# Other Ways to Add Papers

- Add bib items automatically: watch folders!
- Add a bib item manually
- Use Mendeley Suggest: big data
- Drag and drop a PDF file to Mendeley
- Use quick-add buttons: arXiv, IEEE Xplore, …
- Import from other software: BibTeX, EndNote, ...
- Sync with other services: Zotero, Citeulike, …
- Use the Research Catalog: >30M papers
- Import using the web importer

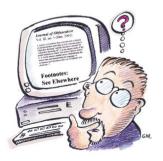

Manage Your Library

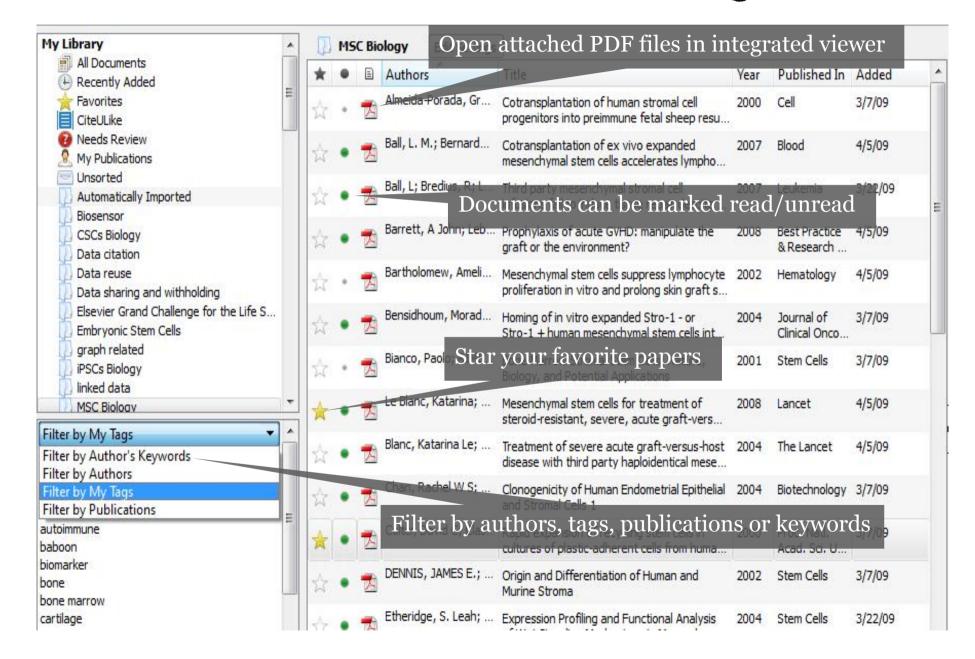

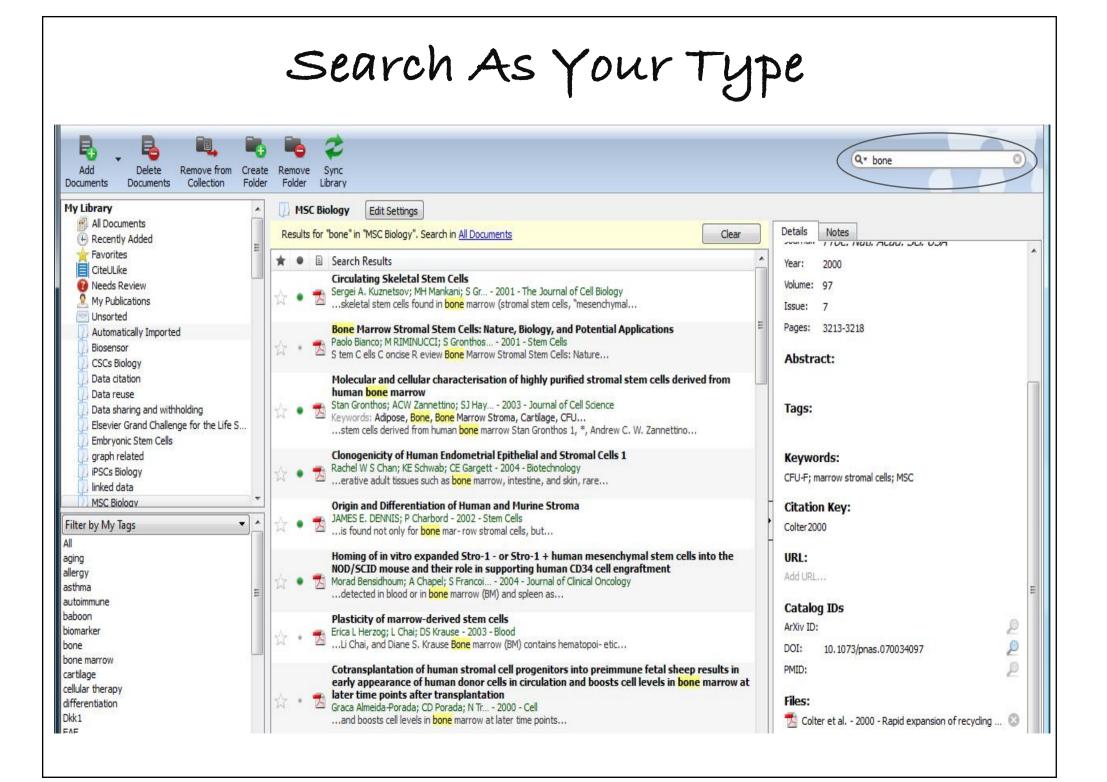

| Full Text Search with One                 | Clíck                 |          |
|-------------------------------------------|-----------------------|----------|
|                                           | Q multigrid           | 8        |
| Select Pan Note Highlight Color Zoom Sync |                       |          |
| My Library Multigrid and Gauss-Seide      |                       |          |
|                                           | Showing match 1 of 55 | Previous |

### Multigrid and Gauss-Seidel Smoothers Revisited: Parallelization on Chip Multiprocessors

Dan Wallin, Henrik Löf, Erik Hagersten and Sverker Holmgren Uppsala University, Department of Information Technology P.O. Box 337, SE-751 05 Uppsala, SWEDEN

{dan.wallin, henrik.lof, erik.hagersten, sverker.holmgren}@it.uu.se

#### ABSTRACT

Efficient solution of partial differential equations require a match between the algorithm and the target architecture. Many recent chip multiprocessors, CMPs (a.k.a. multi-core), feature low intra-thread communication costs and smaller per-thread caches compared to previous shared memory multi-processor systems. From an algorithmic point of view this means that data locality issues become more important than communication overheads. A fact that may require a re-evaluation of many existing algorithms.

#### **General Terms**

Algorithms, Performance

#### Keywords

Multigrid, Gauss-Seidel, Poisson equation, relaxation, orderings, cache blocking, OpenMP, temporal blocking, CMP

#### 1. INTRODUCTION

Whonover there is a paradian shift in computer architec

## Annotate and Highlight

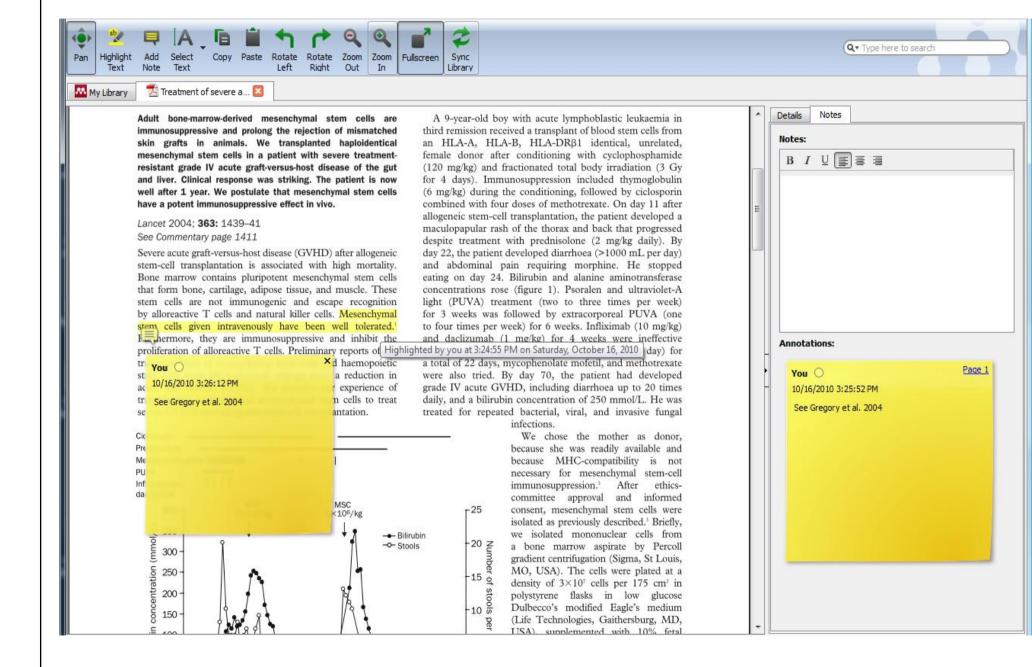

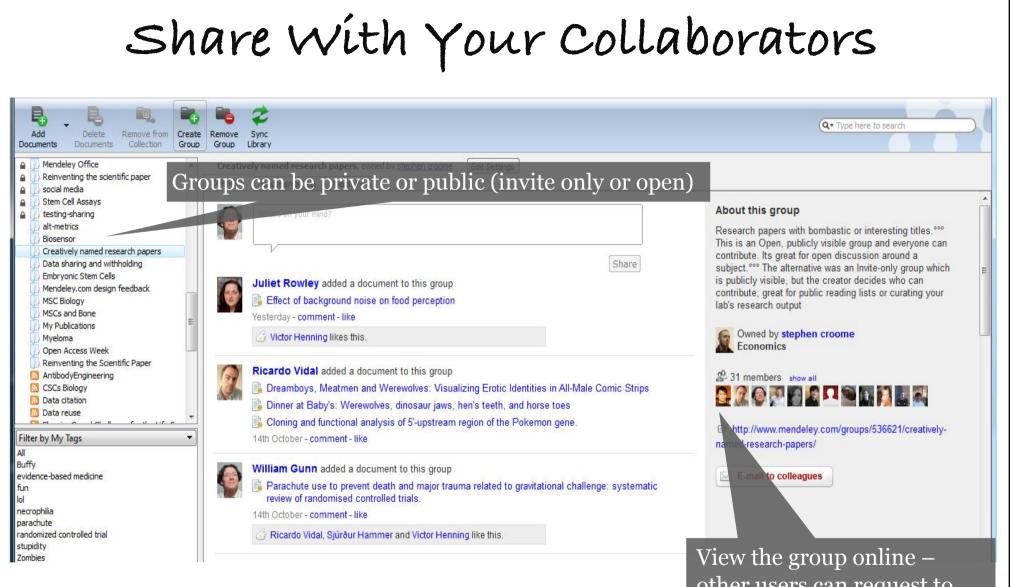

Public groups only have the reference details – no full text. Private groups contain the full text including notes & annotations.

View the group online – other users can request to join or simply follow the activity of the group

## Communicate with Collaborators

#### 1. Create a private group

Create a private group to share your draft dissertation and associated references with all of your advisors in one place.

Papers with pdf previews
 Share with Steve
 Wall of Web

Create Group...

#### 2. Invite advisors and reviewers

Invite your advisors and committee members to join so that everyone has easy access to all documents and references, all the time.

| 22 | Invite people to join | J |
|----|-----------------------|---|
|    |                       |   |

#### 3. Track and respond to commentary

Your advisors can annotate your draft, and you can respond in real-time - so much easier than keeping track of multiple responses!

| Concepting of Systematic Review: Marine Marine Mari | THE R P. LEWIS CO., LANSING MICH. |
|----------------------------------------------------------------------------------------------------|-----------------------------------|
|                                                                                                    |                                   |
| Tagle policy assesses a ratio of the 10 Matrix of a set of the set of the set | -                                 |
|                                                                                                    | 1.00                              |

#### 1. Create a private group

Create a private group on Mendeley to share PDFs and other documents with a group of your colleagues.

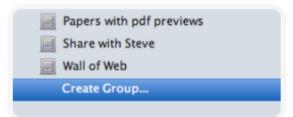

#### 2. Add research and draft papers

Create a library of research specific to your group and add it to the group folder.

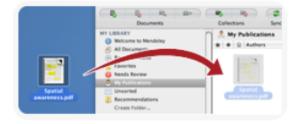

#### 3. Annotate/write papers together

Share your thoughts with your colleagues and write papers collaboratively without having to constantly e-mail back and forth.

| attalijantas hada autom antes<br>Consequendence                                                                                                    | 8:5mm                                                                                                    | -                                                                                                    |
|----------------------------------------------------------------------------------------------------|----------------------------------------------------------------------------------------------------|----------------------------------------------------------------------------------------------------|
| Reporting of Systematic Reviews:<br>The Challenge of Genetic Association<br>Studies                                                                                                    | Adar 100<br>Second and 100<br>Marco Sano Ioski<br>Adar Magine<br>Sano Ioski<br>Second Sano Sano<br>Sano Sano<br>Sano<br>Sano Sano<br>Sano Sano<br>Sano Sano<br>Sano Sano<br>Sano Sano<br>Sano Sano<br>Sano Sano<br>Sano Sano<br>Sano<br>Sano Sano<br>Sano<br>Sano Sano<br>Sano<br>Sano Sano<br>Sano<br>Sano Sano<br>Sano<br>Sano<br>Sano<br>Sano<br>Sano<br>Sano<br>Sano | Marine Tracket State And                                                                                                    |
| We applied \$5.0 closes for their constituent is polluting<br>high-quality streams stream (\$6.12). Mole out (\$12)<br>of their forwards in the constraint optimized of the<br>other streams that \$1.000 Mix pollution could use.<br>For applies or antibiated outputs and antibiated outputs<br>proteins and poles and/or \$1200 mixed outputs \$1000 mixed<br>pollution and poles and/or \$1200 mixed outputs \$1000 mixed<br>pollutions and poles and/or \$1200 mixed outputs \$1000 mixed<br>pollutions and poles and/or \$1200 mixed outputs \$1000 mixed<br>pollutions and poles and/or \$1200 mixed outputs \$1000 mixed<br>pollutions and poles and/or \$1200 mixed outputs \$1000 mixed<br>pollutions and poles and/or \$1200 mixed outputs \$1000 mixed<br>pollutions and poles and/or \$1200 mixed outputs \$1000 mixed to \$1200 mixed<br>pollutions and \$1200 mixed outputs \$1200 mixed outputs \$1200 mixed<br>pollutions and poles and/or \$1200 mixed outputs \$1200 mixed to \$1200 mixed<br>pollutions and \$1200 mixed outputs \$1200 mixed outputs \$1200 | Min 1 A Landiti<br>Statistic Process Statist Phases<br>Statistics Process Statist Phases<br>Statistics Phase Statistics Statistics                                                                                                    | The second second secon |
| provide and pole sector. To second out of a<br>paperate 1 and the college of a participation and<br>another spectra developed and adhead to 1.<br>For papera 1 and its comparison we consider to the develop<br>the copies of the comparison with and adhead the<br>development of pricing on the last loss published<br>developments of pricing on the last loss published                                                                                                    |                                                                                                    | A Contract of the second second secon |

#### See more examples on http://www.mendeley.com/how-we-help/

### Other Features

- In-application printing with annotation
- Advanced search options (title, author, abstract, ...)
- Access from everywhere
- Personalized search results
- Analyze hot research topics
- Search special characters
- More storage space
- Fast web access
- Better support for non-English documents?

### So What?

- Go online and search a paper among millions of them
- Extend the search to people who is citing the paper
- Search a subject to write a paper or proposal
- Maintain a BibTeX library across all devices
- Cite a paper from the BibTeX library
- Search on laptop for a paper
- Not so many hardcopy papers in the office
- Share a paper with a collaborator easily
- Sometimes still ask a friend to find a paper
- Update my publication list automatically

# Outline

## 1. Organize your references

2. Prepare your slides/posters/CVs

3. Do version control and backup

Keys to A Successful Talk

- 1. Provide appropriate acknowledgments
- 2. Know your audience: adjust for different audience
- **3.** Less is more: Keep it simple, focus on key points
- 4. Start your presentation strongly
- 5. Make the audience want to learn more
- 6. Time goes fast: Be ready to skip slides
- 7. Q&A is as important as the talk itself
- 8. Learn from the best
- 9. Practice and time your presentation

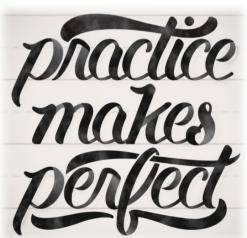

## Lessons Learnt from Steve Jobs

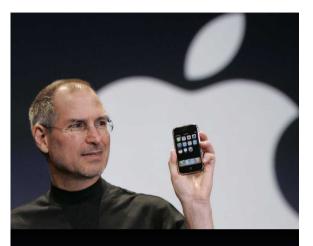

# IPhone

Apple reinvents the phone

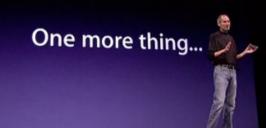

Six Presentation Secrets of S. Jobs:

- 1. Present what you're passionate about
- 2. Big picture first
- 3. Tell a story involving a villain
- 4. Bring numbers to life (5GB ~ 1000 songs)
- 5. Think visually
- 6. Be animated: use body language, visual aids, ...
- Good presentations are memorable
- Great presentations are motivating
- Good presentations contain valid info
- Great presentations contain minimal info
- Good presentations include stories
- Great presentations are stories

# Tools for Making A Presentation

- PowerPoint/Keynote + LaTeXit/MathType
- TeX: Foil/Beamer/PowerDot
- Use a template!
  - Helps you to focus on the content
  - Gives you the possibility to easily create
     professionally looking slides
  - > However, personalizes your slides!
  - Be careful with your user-defined macros

## Beamer: Standard Templates

### **Berkeley**

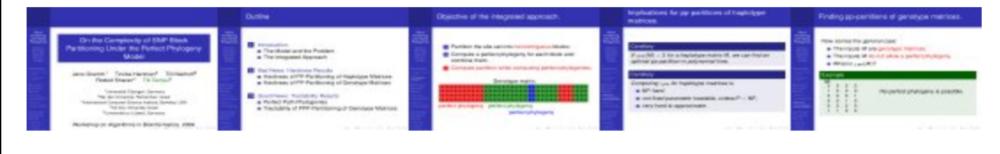

### Berlin

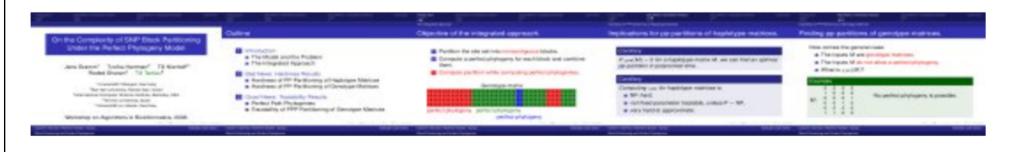

### Boadilla

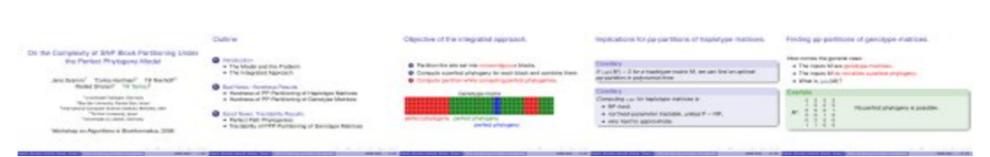

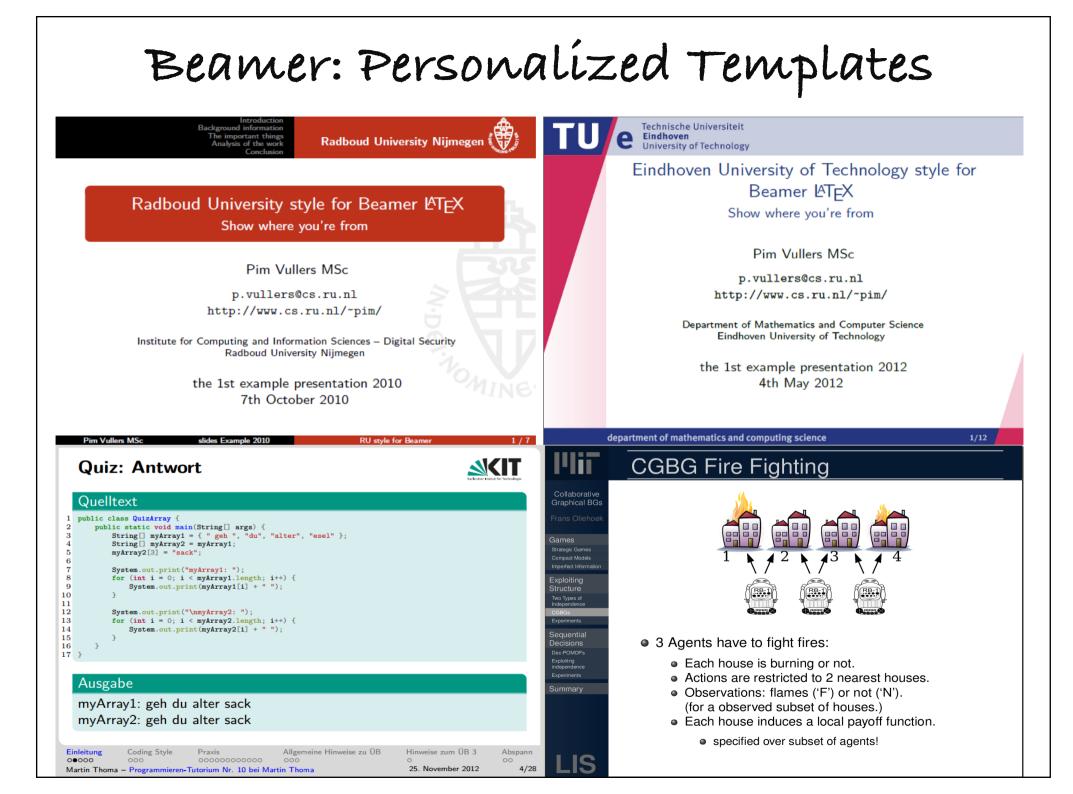

## PowerDot: Standard Templates

right footer -2/2

(1)

right footer - 2/2

|                                     | Example slide                                             |
|-------------------------------------|-----------------------------------------------------------|
|                                     | Here is the binomium formula.                             |
|                                     |                                                           |
| Example of the tycja style          | $(a+b)^n = \sum_{k=0}^n \binom{n}{k} a^{n-k} b^k \tag{1}$ |
| Hendri Adriaens Christopher Ellison | We will prove formula (1) on the blackboard.              |
|                                     | ■ Here                                                    |
| December 31, 2013                   | ♦ is                                                      |
|                                     | ■ a                                                       |
|                                     | ♦ list                                                    |
|                                     | <ul> <li>with</li> </ul>                                  |
|                                     | ◆ seven                                                   |
|                                     | items.                                                    |
| left footer right footer – 1 / 2    | left footer r                                             |
|                                     |                                                           |
|                                     | Example slide                                             |
|                                     | Here is the binomium formula.                             |
| Example of the husky style          | $(a+b)^n = \sum_{k=0}^n \binom{n}{k} a^{n-k} b^k$         |
| Hendri Adriaens Christopher Ellison | We will prove formula (1) on the blackboard.              |
|                                     | • Here                                                    |
| December 31, 2013                   | ♦ is                                                      |
|                                     | • a                                                       |
|                                     | • list                                                    |
|                                     | • with                                                    |
|                                     | ✦ seven                                                   |
|                                     | • items.                                                  |
|                                     |                                                           |
| left footer right footer - 1 / 2    | left footer                                               |
|                                     |                                                           |

### CUPOSTER and RES Classes

#### AFEM@matlab

A MATLAB Package of Adaptive Finite Element Methods Long Chen and Chensong Zhang

University of Maryland, College Park, MD, USA

#### Introduction

The finite element method (FEM) is one of the most commonly used numerical methods for the simulation of many practical problems in engineering and physics. Adaptive finite element methods (AFEMs) have been introduced to reduce computational costs while keeping optimal accuracy since 1970's. Inaccurate FEM simulation could

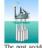

platform, the Sleipner A platform, in Norway sank in the North Sea which cost almost a billion dollars. The post accident investigation traced the error to

cause great disasters in practice.

In Aug 23 1991, an offshore oil

inaccurate finite element approximation. Finite element courses are usually offered to engineering and mathematics students in colleges. But the programming of FEM and AFEM is very tedious and technique. MATLAB allows one to implement numerical methods quickly due to its vast predefined library of mathematical functions and compact vector/matrix operations. The goal of AFEM@matlab is to provide main building-blocks of FEMs and AFEMs in MATLAB.

#### **Main Features**

AFEM@matlab can be useful for both education and research. The purposes of this package are two-folds: • Education: to help students to understand the philosophy and mechanism of standard finite element methods, adaptive algorithms and fast linear system colvere

• Research: to provide a testbed for new adaptive algorithms and multilevel methods.

- Main features of this package includes:
- · Clean data structures;
- Short and efficient:
- · Well-documented and easy-to-follow; • Open source
- · Convenient debug tools.

For easy communication and education purpose, our subroutines are written in one screen-page long with extensive comments. All subroutines are optimized using MATLAB vectored addressing and built-in functions. Numerical tests show that our program can solve a middle size (around a million unknowns) problem accurately in a few seconds on a desktop PC.

#### **Adaptive Algorithm**

After more than thirty years of extensive development, adaptive methods and multilevel discrete solvers are now standard tools in scientific computing. Because of the importance of the adaptive discretization technique and fast linear system solvers. they enters into undergraduate and graduate curriculum nowadays.

Adaptive mesh refinement is important for dealing with the multiscale phenomena and to reduce the size of the linear systems that arise from the finite element discretization. In many practical applications, solutions of partial differential equations (PDEs) are sometimes singular. Usually location and strength of singularities are not known a priori. The aim of adaptive methods is to generate meshes adapted to problems automatically such that the approximation error in certain measure is smaller than a tolerance with minimal computational cost. See [3] for details. The standard adaptive algorithm can be written as:

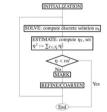

Fast Solvers

Multilevel discrete solvers, like Multigrid methods and preconditioned conjugate gradient (PCG) methods with multilevel preconditioners, are a group of algorithms for solving PDEs using a hierarchy of discretizations. They can be applied in combination with common discretization techniques and among the fastest solution techniques known today. In our package, we implement PCG with several commonly used multilevel preconditioners. It has linear complexity and requires much less physical memory than the direct solver in MATLAB.

#### **Mesh Adaptation**

Unlike other AFEM softwares, we do not record nor maintain the bisection tree information. Instead, we introduce an all-new algorithm to handle refinement (newest vertex bisection method) and coarsening [2]. Because this algorithm, our data structures and refinement/coarsening algorithms become extremely simple. We only need • mesh.node

• mesh.elem mesh.type mesh.Dirichlet mesh.Neumann The main data structures are node (nodes) and elem

(elements): a simple example is given as follows

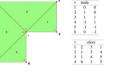

One of the advantages for using this simple data structures is the simplicity of implementation. Beginners do not need to spend much time to understand our code. See [1].

#### Examples

To enhance understanding of the subroutines in AFEM@matlab, several classical test examples are given in the package: L-shaped domain, domain with a crack, moving circle problem, and so on. We provide a GUI demo for a birdeve view of all test examples included also. Here are two of the examples

FRSIT.

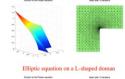

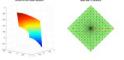

Elliptic equation on a doman with crack Both problems have strong singularity and uniform grid will give bad approximation.

Besides these simple examples to help beginners and even someone with experience to start with, we developed a set of debug and graphical tools for programming and graphical output purposes.

#### Download

This package is an open-source software under the terms of the GNU General Public License. You can google it or go the following websites for download-

 http://www.mathworks.com/matlabcentral/ SE MATLAR CENTRAL

http://matlabdb.mathematik.uni-stuttgart.de/ Scientific/Educational MATLAB Datat

Since the package is publicized in the Finite Element Circus at Penn State University in Nov 2006, it has been downloaded more than 1,500 times. And it has been also used for graduate-level finite element

courses in a couple of universities: Numerical Methods Summer School for Graduate Students, Peking University

 Numerical PDE, University of New Mexico · Scientific Computing II, University of Maryland

#### References

[1] L. Chen and C.-S. Zhang. Afem@matlab: a matlab package of adaptive finite element methods. 2006

- [2] L. Chen and C.-S. Zhang. A coarsening algo-rithm and multilevel methods on adaptive grids by newest vertex bisection. (in preparation).
- [3] R. Verfürth. A review of a posteriori error estimation and adaptive mesh refinement techniques Wiley and Teubner, 1996.

#### **Chensong Zhang** Curriculum Vita

55 Zhongguancun Donglu, Beijing, China, 100190

- -+86-135-2040-7990
- @ zhangcs@lsec.cc.ac.cn
- ☆ http://lsec.cc.ac.cn/~zhangcs

#### WORK EXPERIENCE

Associate Professor MARCH 2013 - PRESENT National Center for Math & Interdisciplinary Sciences Academy of Mathematics & Systems Science, Beijing, China

Oct 2011 - March 2013 Academy of Mathematics & Systems Science, Beijing, China

Visiting Assistant Professor Aug 2009 - Feb 2011

- Ph.D. UNIVERSITY OF MARYLAND, USA 2002 - 2007 Applied Math and Scientific Computing
- 1999-2002 M.S. NANJING UNIVERSITY, CHINA Computational Mathematics
- 1995-1999 B.S. NANJING UNIVERSITY, CHINA Computational Mathematics

#### COMPUTER SKILLS

- Programing C/C++, FORTRAN, Matlab, Python, CUDA, MPI. OpenMP
- Software Word, Office, Doxygen, Web Design, LATEX, OS X. Linux, MS Windows

### HONORS AND FUNDINGS

- 2013 Plenary Speaker 16th National Symposium on Numerical Methods in Fluid
- **Plenary Speaker** 2012 21st Intl. Conf. on Domain Decomposition Methods
- 2012 National Science Foundation of China 91130011/A0117. co-PI
- 2011 Plenary Speaker Symposium on Computational Science, Engineering & Finance
- **US National Science Fundation** 2000 DMS-0915153, co-PI
- **Dean Dissertation-Completion Fellowship** 2006 University of Maryland, College Park

#### SELECTED PUBLICATIONS

- On adaptive Eulerian-Lagrangian method for linear convection-diffusion problems with X. Hu, Y.-J. Lee, & J. Xu Journal of Scientific Computing, 58 (2014)
- Combined preconditioning with applications in reservoir simulation with X. Hu, S. Wu, X.-H. Wu, et al. SIAM Multiscale Modeling and Simulation, 11 (2013)
- On the global existence and uniqueness of solutions to discretized viscoelastic flow models with Y.-J. Lee & J. Xu Math. Models and Methods in Appl. Sci., 21 (2011)
- A posteriori error analysis for a class of integral equations and variational inequalities with R. Nochetto & T. von Petersdorff Numerische Mathematik, 116 (2010)
- A coarsening algorithm on adaptive grids by newest vertex bisection and its applications with L. Chen Journal of Computational Mathematics, 28 (2010)
- A posteriori error analysis for parabolic variational inequalities with K.-S. Moon, R. Nochetto, & T. von Petersdorff ESAIM: M<sup>2</sup>NA, 41 (2007)

Department of Mathematics Penn State University, State College, USA EDUCATION

Department of Mathematics Penn State University, State College, USA

JUNE 2007 - JULY 2009

**Postdoctoral Fellow** 

Assistant Professor

National Center for Math & Interdisciplinary Sciences

# Outline

1. Organize your references

2. Prepare your slides/posters/CVs

3. Do version control and backup

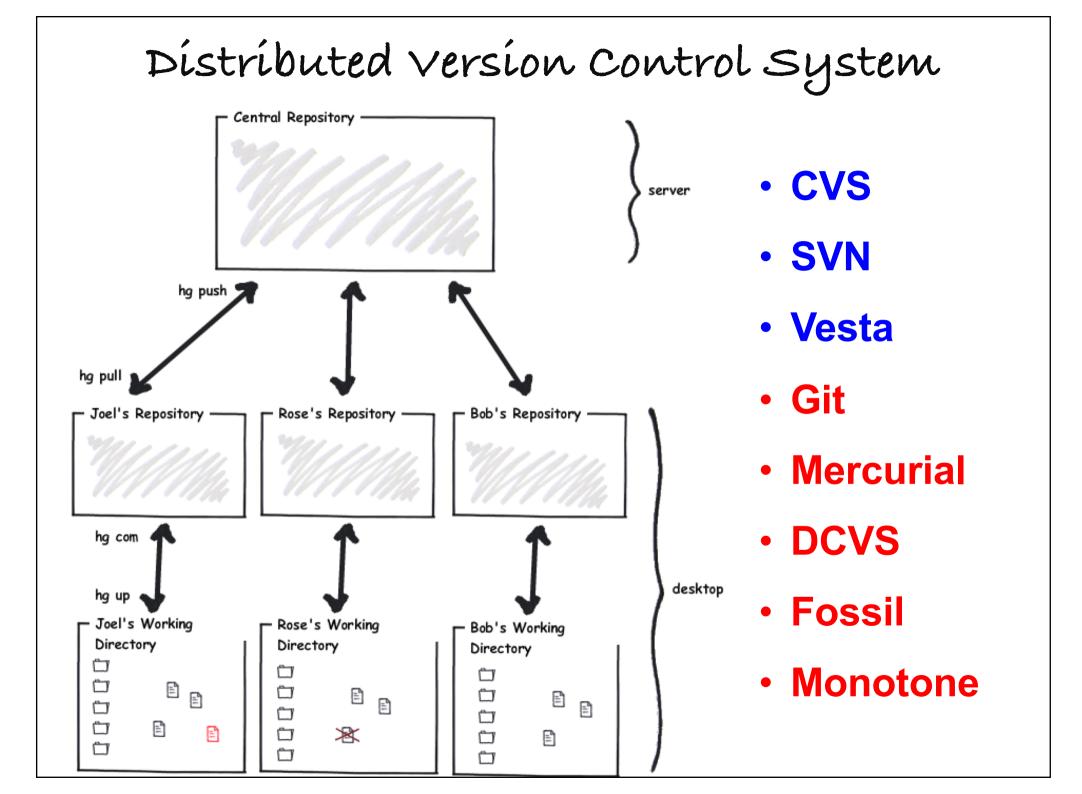

## A Popular Example: Gít

| start a work                          | ting area (see also: git help tutorial)                                                                                                    |
|---------------------------------------|----------------------------------------------------------------------------------------------------|
| clone                                 | Clone a repository into a new directory                                                                                                    |
| init                                  | Create an empty Git repository or reinitialize an existing one                                                                                                    |
| work on the                           | current change (see also: git help everyday)                                                                                                    |
| add                                   | Add file contents to the index                                                                                                    |
| mv                                    | Move or rename a file, a directory, or a symlink                                                                                                    |
| restore                               | Restore working tree files                                                                                                    |
| rm                                    | Remove files from the working tree and from the index                                                                                                    |
| bisect<br>diff<br>grep<br>log<br>show | history and state (see also: git help revisions)<br>Use binary search to find the commit that introduced a bug<br>Show changes between commits, commit and working tree, etc<br>Print lines matching a pattern<br>Show commit logs<br>Show various types of objects<br>Show the working tree status |
| grow, mark a                          | Ind tweak your common history                                                                                                    |
| branch                                | List, create, or delete branches                                                                                                    |
| commit                                | Record changes to the repository                                                                                                    |
| merge                                 | Join two or more development histories together                                                                                                    |
| rebase                                | Reapply commits on top of another base tip                                                                                                    |
| reset                                 | Reset current HEAD to the specified state                                                                                                    |
| switch                                | Switch branches                                                                                                    |
| tag                                   | Create, list, delete or verify a tag object signed with GPG                                                                                                    |
| collaborate                           | (see also: git help workflows)                                                                                                    |
| fetch                                 | Download objects and refs from another repository                                                                                                    |
| pull                                  | Fetch from and integrate with another repository or a local branch                                                                                                    |
| push                                  | Update remote refs along with associated objects                                                                                                    |

## Another Example: Mercurial

| abort<br>add  | abort an unfinished operation (EXPERIMENTAL)<br>add the specified files on the next commit |
|---------------|--------------------------------------------------------------------------------------------|
| annotate, bla |                                                                                            |
| -             | show changeset information by line for each file                                           |
| clone         | make a copy of an existing repository                                                      |
| commit, ci    | commit the specified files or all outstanding changes                                      |
| continue      | resumes an interrupted operation (EXPERIMENTAL)                                            |
| diff          | diff repository (or selected files)                                                        |
| export        | dump the header and diffs for one or more changesets                                       |
| forget        | forget the specified files on the next commit                                              |
| init          | create a new repository in the given directory                                             |
| log, history  | show revision history of entire repository or files                                        |
| merge         | merge another revision into working directory                                              |
| pull          | pull changes from the specified source                                                     |
| push          | push changes to the specified destination                                                  |
| qdiff         | diff of the current patch and subsequent modifications                                     |
| qinit         | init a new queue repository (DEPRECATED)                                                   |
| qnew          | create a new patch                                                                         |
| qpop          | pop the current patch off the stack                                                        |
| qpush         | push the next patch onto the stack                                                         |
| qrefresh      | update the current patch                                                                   |
| remove, rm    | remove the specified files on the next commit                                              |
| serve         | start stand-alone webserver                                                                |
| status, st    | show changed files in the working directory                                                |
| summary, sum  | summarize working directory state                                                          |
| update, up, c | heckout, co                                                                                |
|               | update working directory (or switch revisions)                                             |
|               |                                                                                            |

BitBucket: Git/Hg

#### Dashboard

**Overview** 

**Everything's awesome!** 

All your pull requests and reviews are done and dusted.

| Repositories Pull reque                     | sts Issues Snippets                                 |
|---------------------------------------------|-----------------------------------------------------|
|                                             | Repositories<br>Repository                          |
|                                             | XuNotes<br>Last updated 47 minutes ago              |
|                                             | DOLFIN<br>Last updated 18 hours ago                 |
| rything's awesome!                          | mg_note<br>Last updated 3 days ago                  |
| I requests and reviews are done and dusted. | FASP     fasp4ns       Last updated 3 days ago      |
| /iew all pull requests                      | FASP     faspsolver       Last updated 4 days ago   |
|                                             | Cardiovascular FSI<br>Last updated 6 days ago       |
|                                             | Parallel Computing Book<br>Last updated Oct 11 2016 |
|                                             | HPC book and course<br>Last updated Oct 1 2016      |

across computers, external hard disks, ...

|      | •                                             | B                                             | ítBucket: Compare (                                                                                                    | Comi               | nít        | S              |
|------|-----------------------------------------------|-----------------------------------------------|----------------------------------------------------------------------------------------------------|--------------------|------------|----------------|
| Cor  | nmer                                          | nts (                                         | 0)                                                                                                    |                    |            |                |
|      | W                                             | hat d                                         | o you want to say?                                                                                                    |                    |            |                |
| File | s cha                                         | ange                                          | d (2)                                                                                                    |                    |            |                |
| +0   |                                               |                                               | mgnote.pdf<br>subspace.tex                                                                                                    |                    |            |                |
|      | mgn                                           | ote.p                                         | lf                                                                                                    |                    | View file  | Comment        |
| Bir  | nary fi                                       | le mo                                         | dified.                                                                                                    |                    |            |                |
|      | _                                             |                                               |                                                                                                    |                    |            |                |
|      | subs                                          | pace                                          | tex                                                                                                    | Side-by-side diff  | View file  | Comment        |
| +    | 603<br>604<br>605<br>606<br>607<br>608<br>609 | 603<br>604<br>605<br>606<br>607<br>608<br>609 | <pre>Theorem~\ref{thm:two-grid-convergence} can be viewed as a special case of the According to \eqref{eq:xzc1T}, we get \$\$ -c_1 = \sup_{\ w\ _\cA=1} \inf_{\substack{w = v_c + v \\ v_c \in V_c, v \in V} +c_1 = \sup_{\ w\ _\cA=1} \inf_{\substack{w = v_c + v \\ v_c \in V_c, v \in V} \$\$ We can prove that \$\$</pre> | } \ v_c + \Pi_c v\ | _\cA^2 + \ | (\overline \cS |
|      | 710<br>711<br>712<br>713<br>714               |                                               | <pre>%%%%%%%%%%%%%%%%%%%%%%%%%%%%%%%%%%%%</pre>                                                                                                    |                    |            |                |
|      | 715                                           |                                               |                                                                                                    |                    |            |                |

BitBucket: Compare Side-to-Side

#### base/src/wrapper.c

| dvector rhs, sol; // right-hand-side, solution                                  | 97    | 97    | dvector rhs, sol; // right-hand-side, solution                   |
|---------------------------------------------------------------------------------|-------|-------|------------------------------------------------------------------|
| AMG_param amgparam; // parameters for AMG                                       | 98    | 98    | AMG_param amgparam; // parameters for AMG                        |
| itsolver_param itparam; // parameters for itsolver                              | 99    | 99    | itsolver_param itparam; // parameters for itsolver               |
|                                                                                 | 100   | 100   |                                                                  |
| <pre>fasp_param_amg_init(&amp;amgparam);</pre>                                  | 101   | 101   | <pre>fasp_param_amg_init(&amp;amgparam);</pre>                   |
| <pre>fasp_param_solver_init(&amp;itparam);</pre>                                | 102   | 102   | amgparam.AMG_type = UA_AMG;                                      |
|                                                                                 | 103   | 103   | <pre>amgparam.print_level = *ptrlvl;</pre>                       |
| <pre>itparam.tol = *tol;</pre>                                                  | 104   | 104   | <pre>amgparam.aggregation_type = VMB;</pre>                      |
| <pre>itparam.print_level = *ptrlvl;</pre>                                       | 105   | 105   |                                                                  |
| <pre>itparam.maxit = *maxit;</pre>                                              | 106   | 106   | <pre>amgparam.coarse_dof = 100;</pre>                            |
|                                                                                 | 107   | 107   | <pre>amgparam.presmooth_iter = 1;</pre>                          |
| <pre>amgparam.print_level = *ptrlvl;</pre>                                      | 108   | 108   | <pre>amgparam.postsmooth_iter = 1;</pre>                         |
|                                                                                 | 109   | 109   |                                                                  |
| <pre>mat.row = *n; mat.col = *n; mat.nnz = *nnz;</pre>                          | 110   | 110   | <pre>amgparam.strong_coupled = 0.00;</pre>                       |
| mat.IA = ia; mat.JA = ja; mat.val = a;                                          | 111   | 111   | amgparam.max_aggregation = 100;                                  |
|                                                                                 | 112   | 112   |                                                                  |
| <pre>rhs.row = *n; rhs.val = b;</pre>                                           | 113   | 113   | <pre>fasp_param_solver_init(&amp;itparam);</pre>                 |
| <pre>sol.row = *n; sol.val = u;</pre>                                           | 114   | 114   | <pre>itparam.tol = *tol;</pre>                                   |
|                                                                                 | 115   | 115   | <pre>itparam.print_level = *ptrlvl;</pre>                        |
| fasp_solver_dcsr_krylov_amg(&mat, &rhs, /, &itparam, &amgparam);                | 116   | 116   | <pre>itparam.maxit = *maxit;</pre>                               |
|                                                                                 | 117   | 117   |                                                                  |
|                                                                                 | 118   | 118   |                                                                  |
| *                                                                               | 119   | 119   | mat.row = *n; mat.col = *n; mat.nnz = *nnz;                      |
| \fn INT fasp_wrapper_dbsr_krylov_amg (INT n, INT nnz, INT nb, INT *ia, INT *    | j 120 | 120   | mat.IA = ia; mat.JA = ja; mat.val = a;                           |
| REAL *a, REAL *b, REAL *u, REAL tol,                                            | 121   | 121   |                                                                  |
| INT maxit, INT ptrlvl)                                                          | 122   | 122   | <pre>rhs.row = *n; rhs.val = b;</pre>                            |
|                                                                                 | 123   | 123   | <pre>sol.row = *n; sol.val = u;</pre>                            |
| $\sim$ \brief Solve Ax=b by Krylov method preconditioned by AMG (dcsr - > dbsr) | 124   | 124   |                                                                  |
| ¢                                                                               | 125   | 125   | fasp_solver_dcsr_krylov_amg(&mat, &rhs, /, &itparam, &amgparam); |
| * \param n Number of cols of A                                                  | 126   | 126 } |                                                                  |

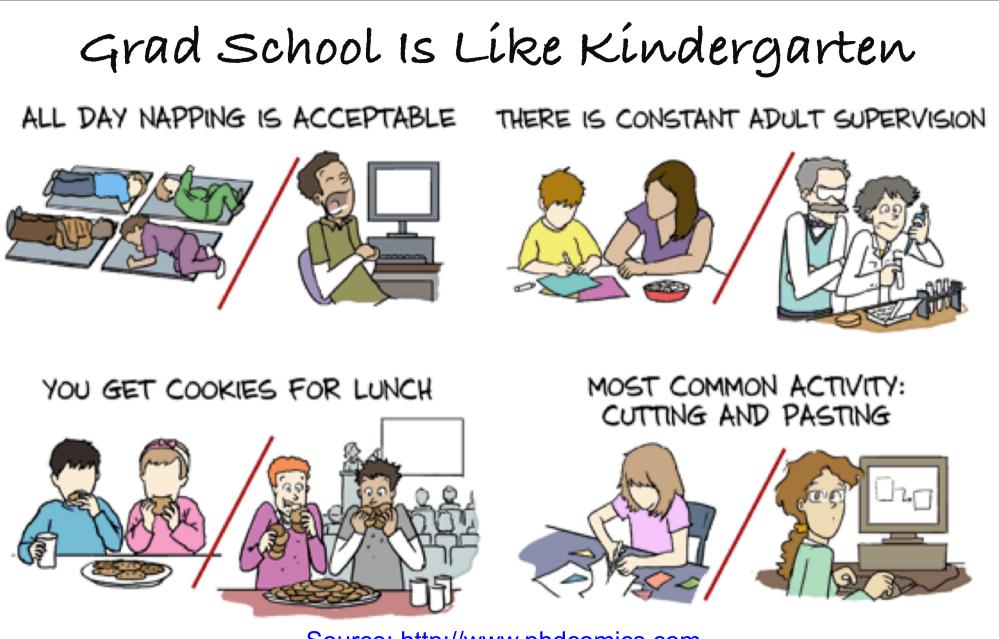

Source: http://www.phdcomics.com

PHD: Permanent Head Damage / Piled Higher and Deeper. Withdrawn from the real world, overworked, underpaid, stressed, and painfully uncertain about his or her life!

THANK YOU!